# Getmare

# LEPŠÍ ŘÍZENÍ PORAD

JAK NA TO ?

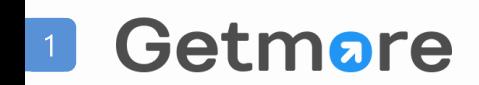

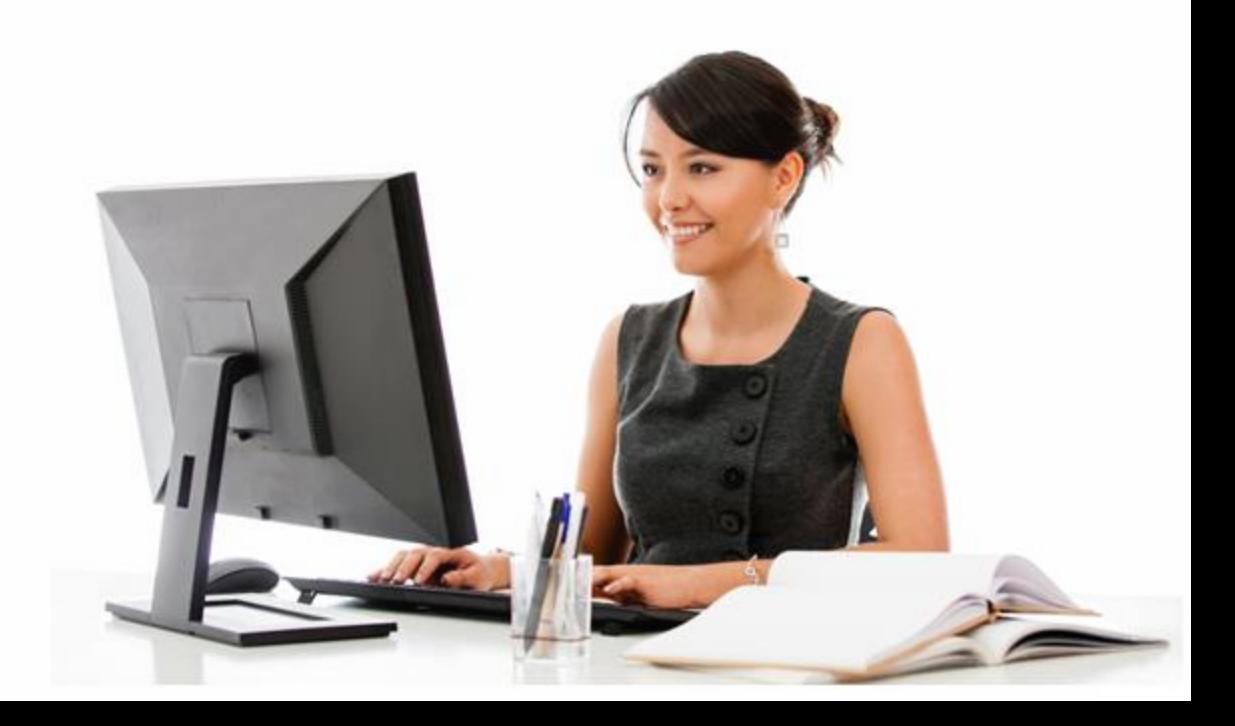

#### Jaké problémy s námi vyřešíte ?

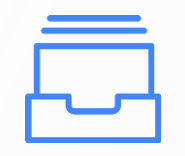

Vysilující kontrola, vysoká pracnost

Ztracené zápisy a

informace z vašich porad

Nedefinované termíny, řešitelé či priority úkolů

Getmore

2

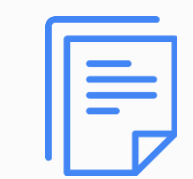

Problémové sdílení důležitých dokumentů a informací

Nulová zpětná vazba k tomu, zda informace z porady účastníci pochopili

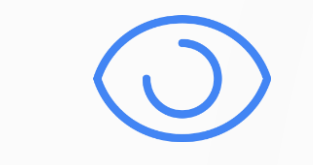

Zamezíte nevyřešeným úkolům a agendám

ww.getmore.cz © COPYRIGHT GETMORE 2019 Porady vás začnou bavit! ;)

#### Zjednodušení i automatizace vašich porad či meetingů

**Zlepšete význam porad, sledujte plnění zadaných úkolů či distribuujte potřebné informace a dokumenty**

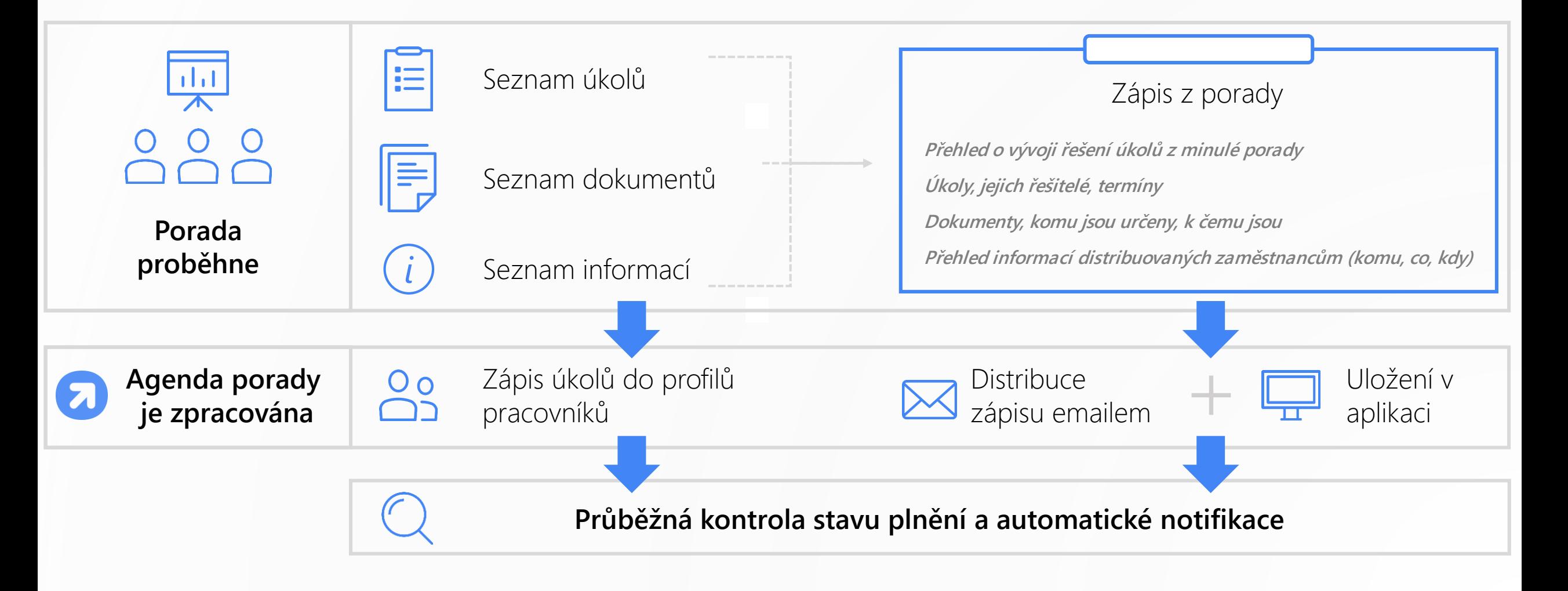

# ŘÍZENÍ PORAD

Pohledem vás, kteří porady vedete

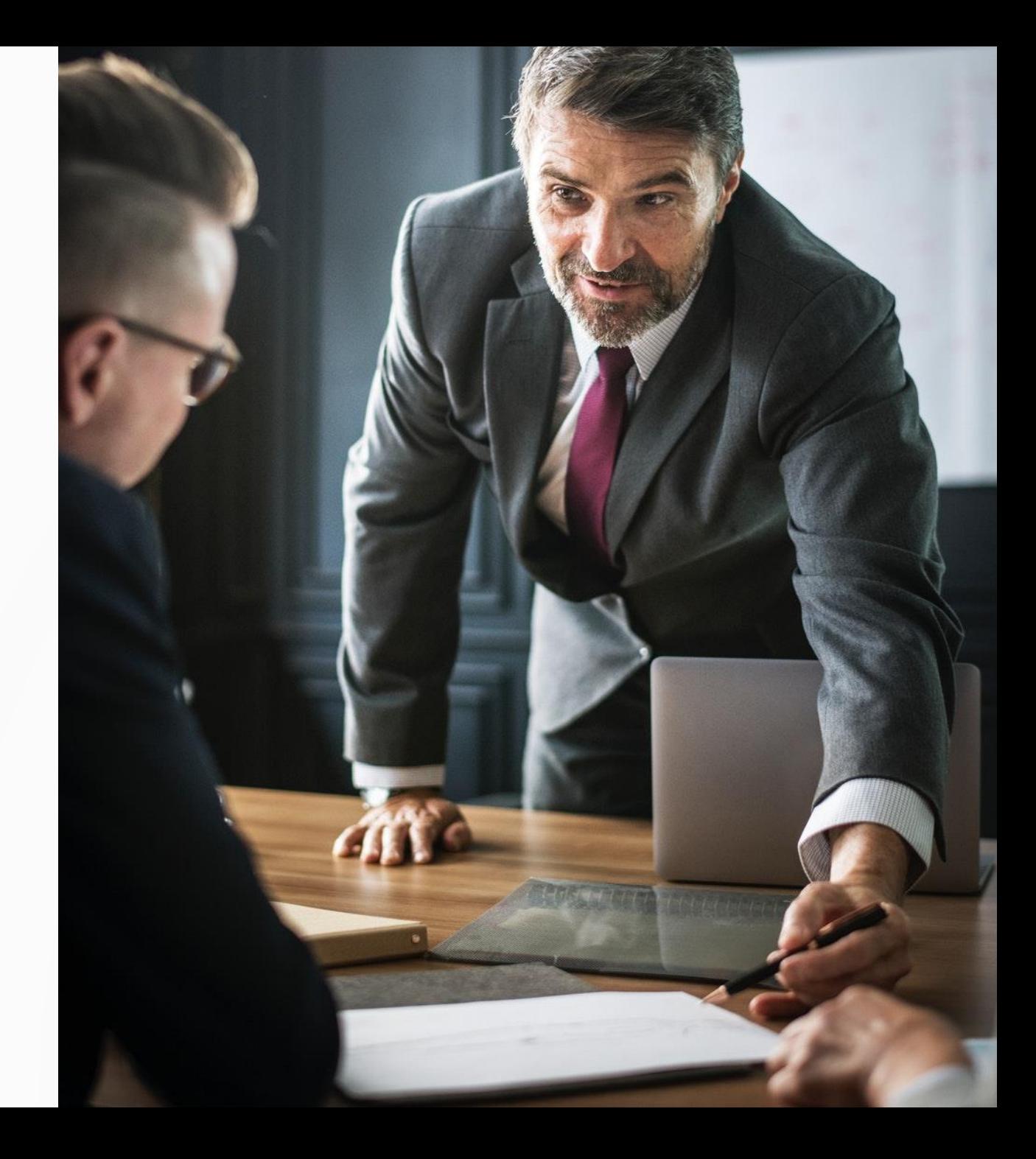

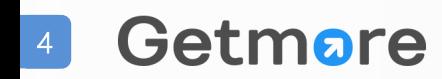

#### DASHBOARD: BRÁNA KE VŠEMU, CO POTŘEBUJETE

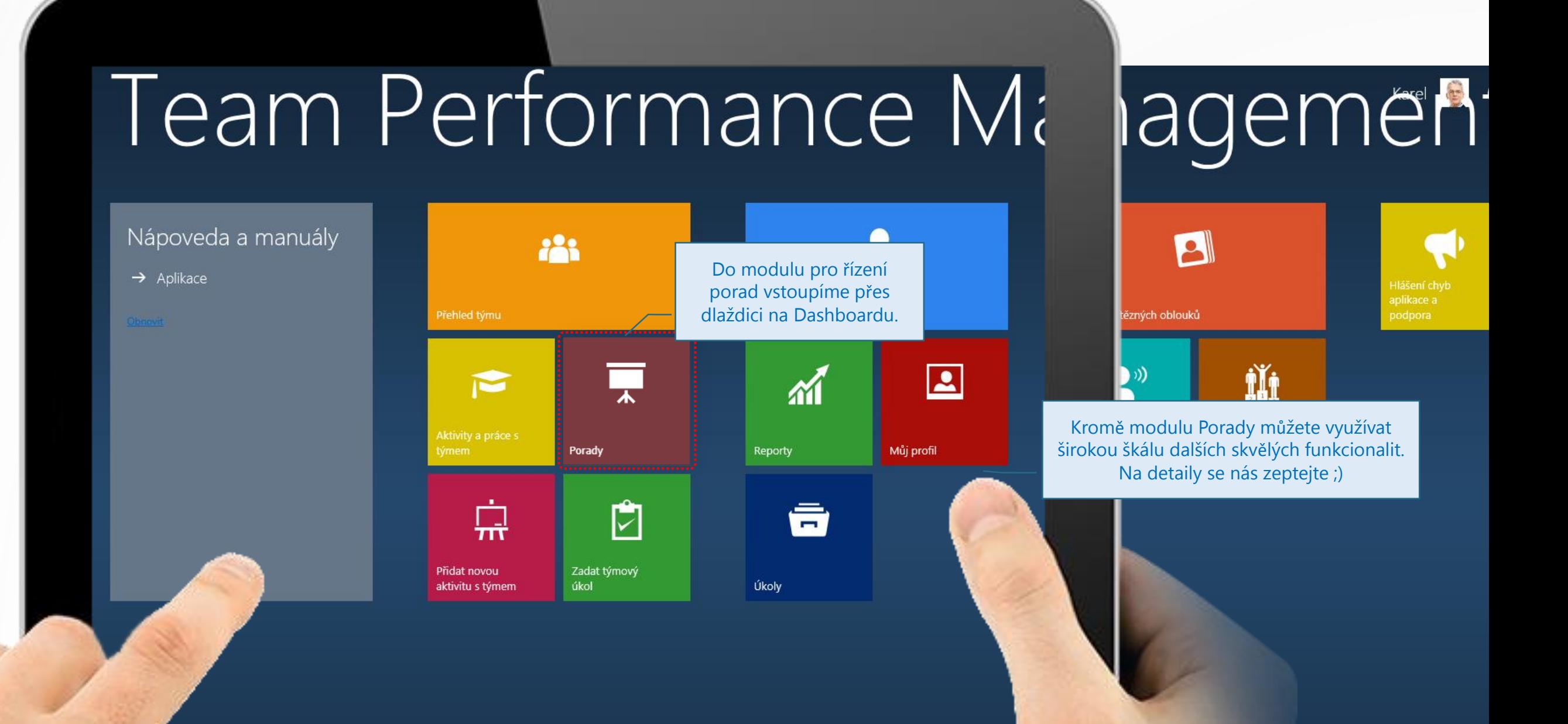

### NAHLÉDNĚTE DO ARCHIVU I PLÁNU VŠECH PORAD

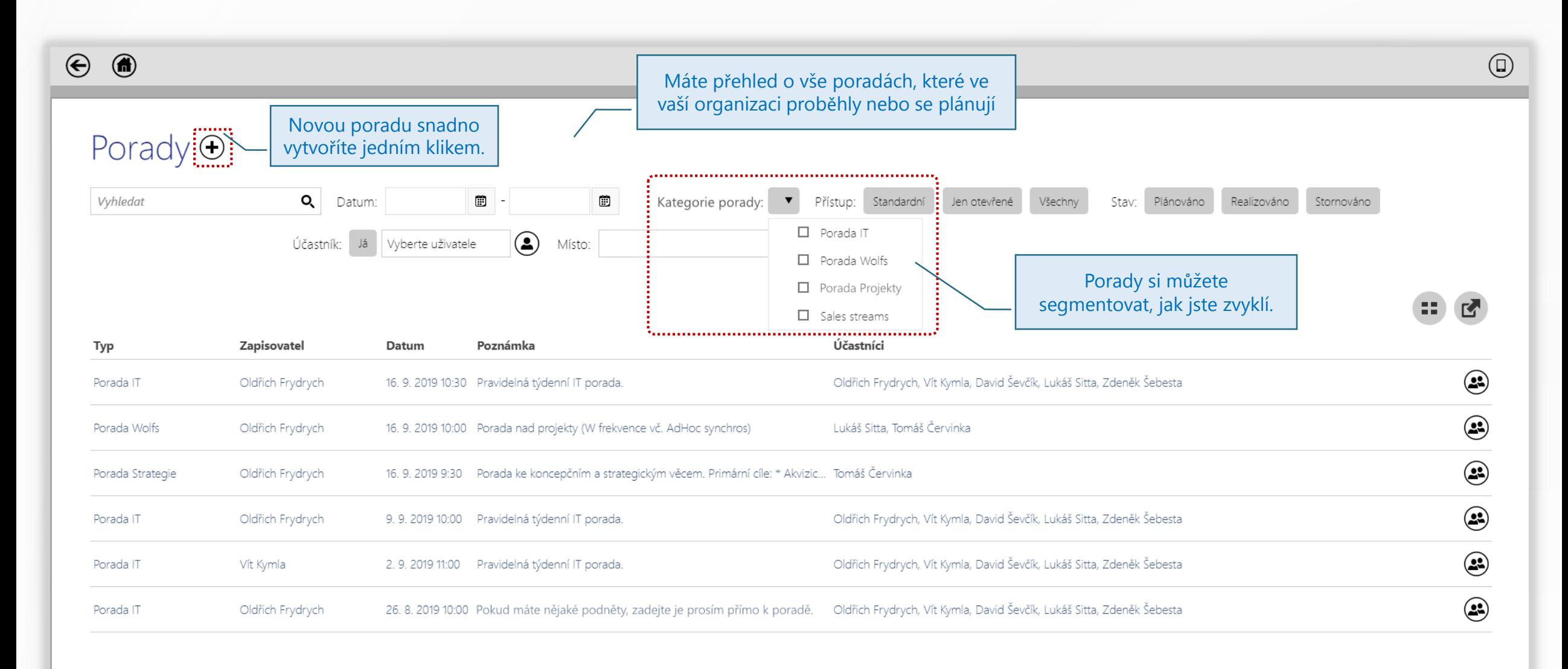

## VYTVOŘTE CHYTROU PORADU

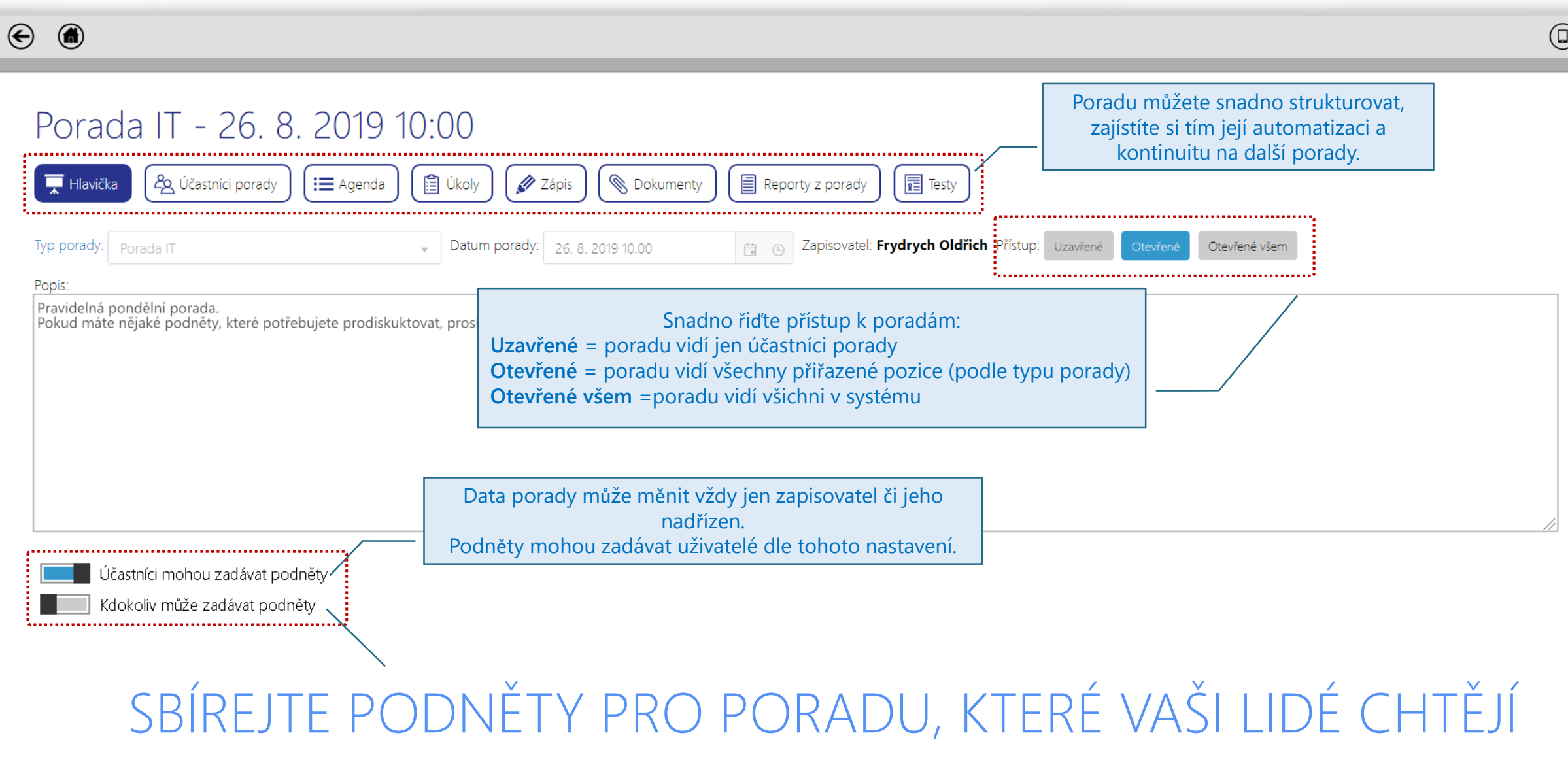

## SPRAVUJTE ÚČASTNÍKY PORADY, AUTOMATICKY ČI RUČNĚ

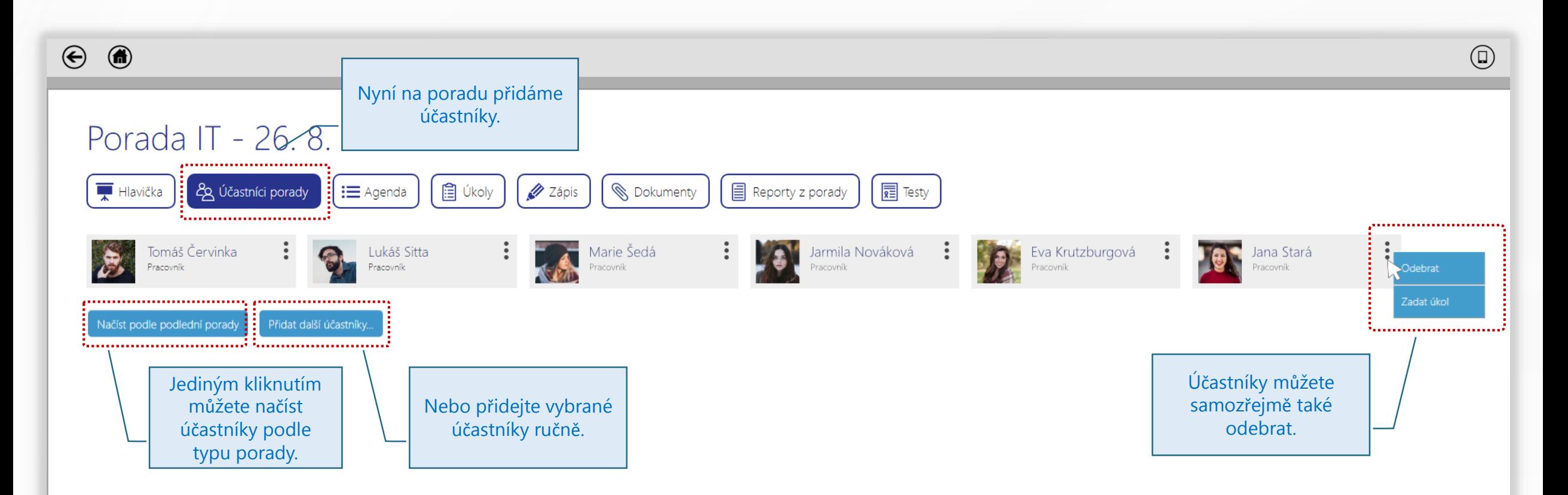

## VYHLEDÁVEJTE ÚČASTNÍKY EFEKTIVNĚ

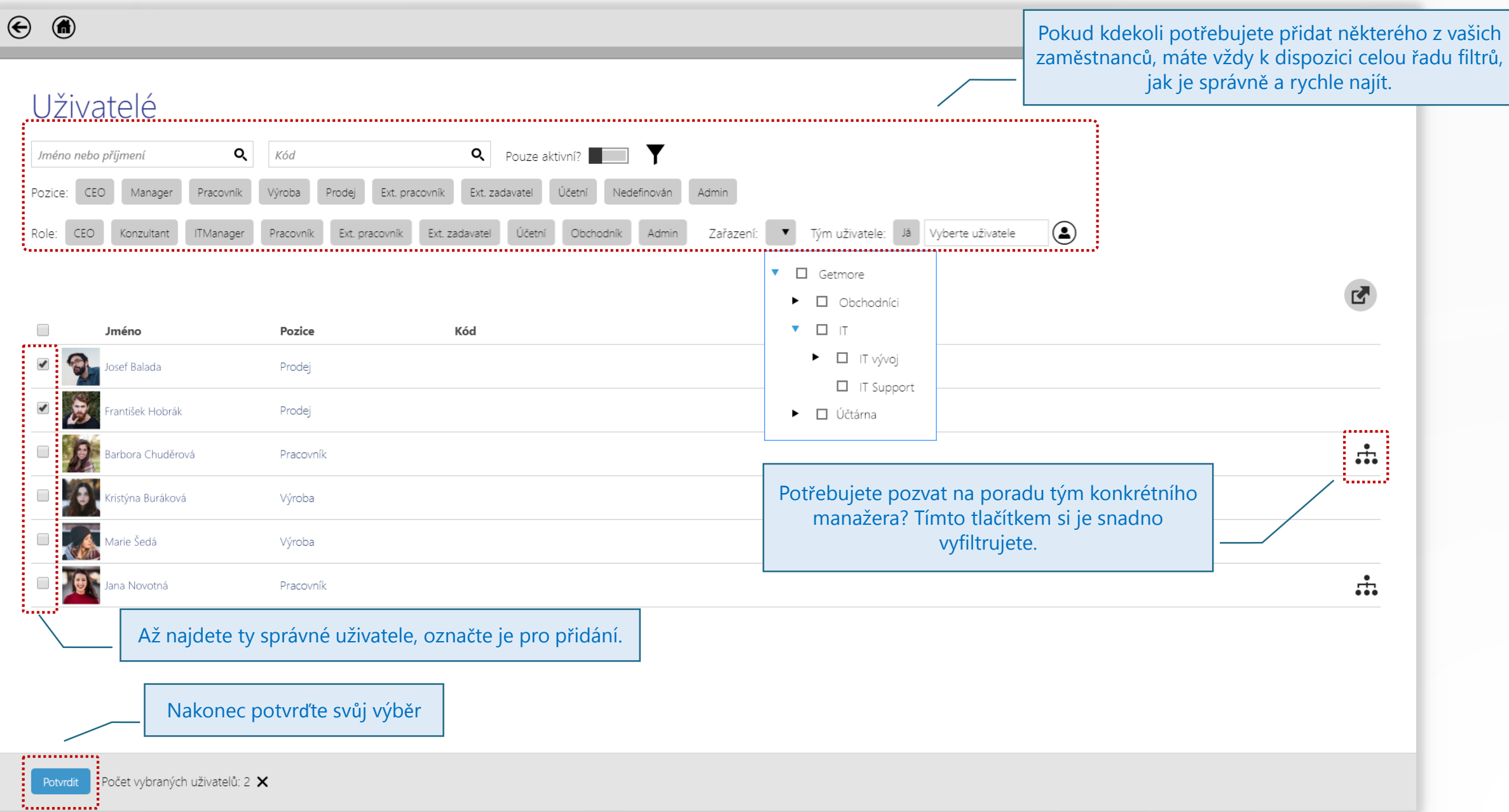

#### MĚJTE AGENDU PORAD POD KONTROLOU

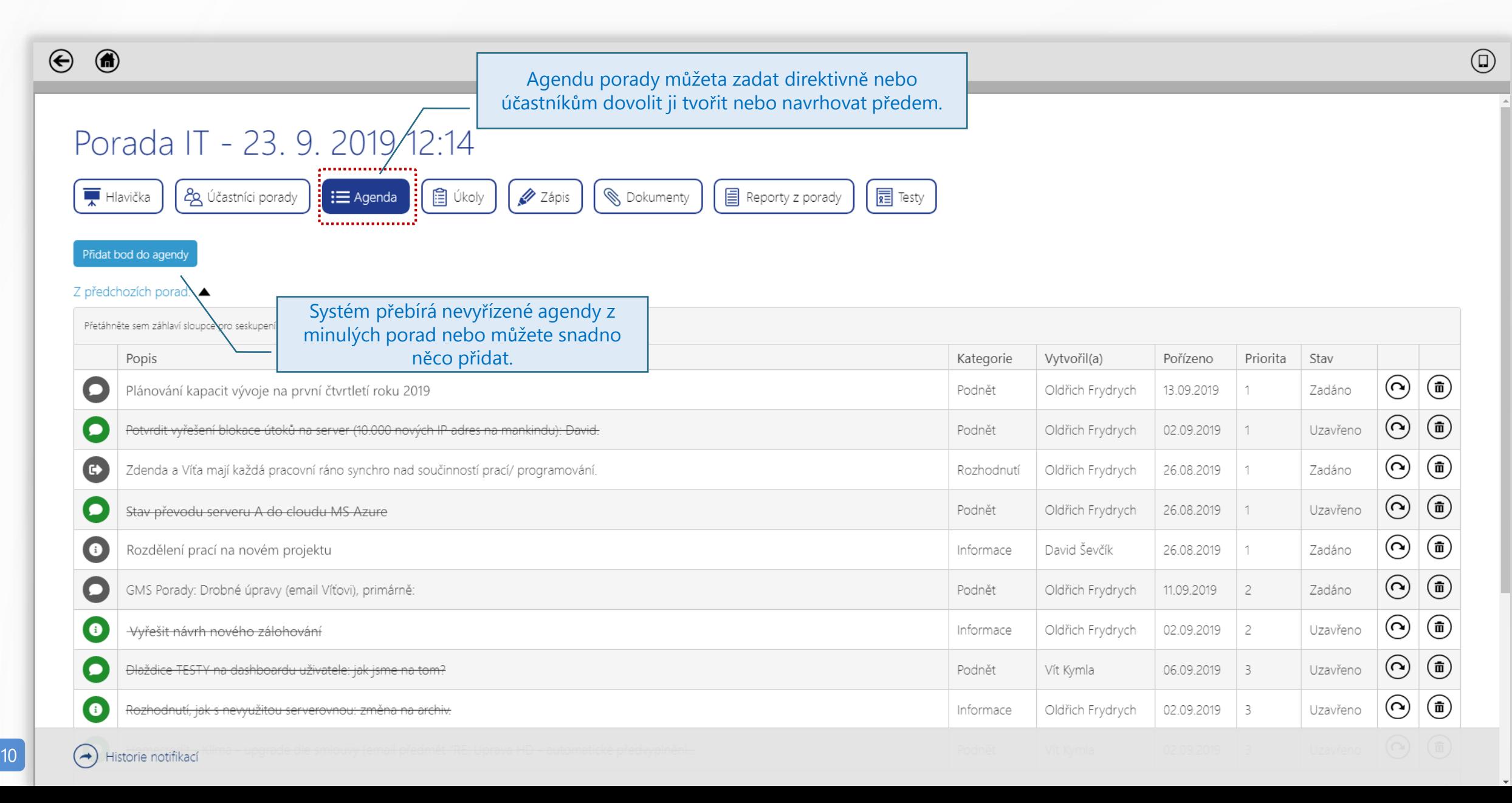

#### SNADNO KONTROLUJTE (NE) VYŘEŠENÉ AGENDY

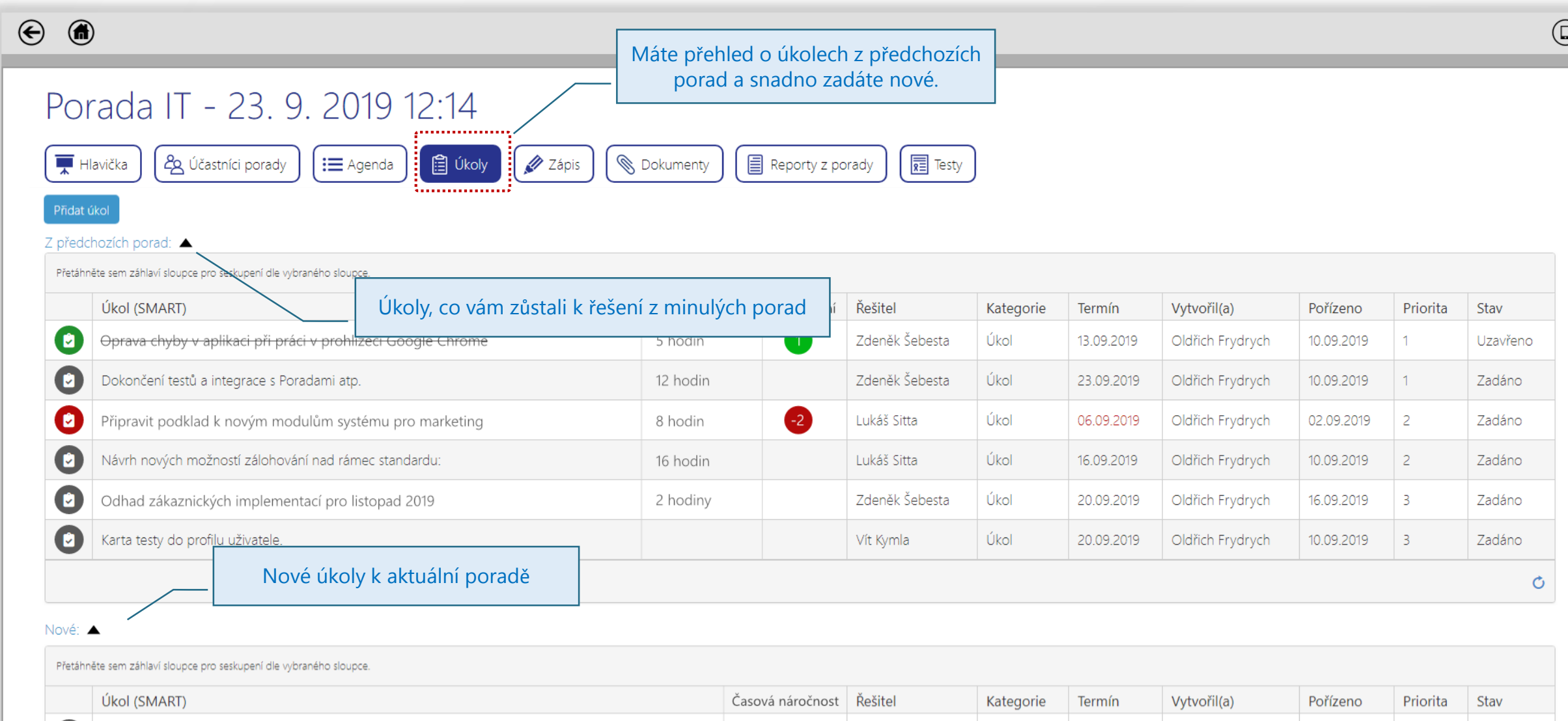

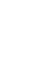

 $\bullet$ 

**O** Při

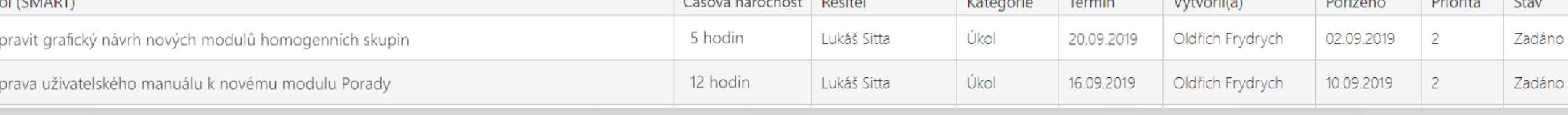

#### VYTVOŘTE SI POHLED NA ÚKOLY NA MÍRU

 $\odot$   $\odot$ 

Ò

#### Porada IT - 23, 9, 2019 12:14  $\sqrt{\frac{1}{\sqrt{2}}}$  Testy 28 Účastníci porady 图 Úkoly 2ápis **S** Dokumenty  $\mathbf{E}$  Reporty z porady ┳ Hlavička : in Agenda Přetažením názvu sloupců si můžete <sup>198</sup>9 tanàna amin'ny faritr'i Normandie, ao amin'ny faritr'i A snadno měnit zobrazení, jak potřebujete. Přidat úkol + Řešitel Z předchozích porad: ▲ . . . . . . . . . . . . . . . . . <del>.</del> Přetáhněte sem záhlaví sloupce pro seskupení dle vybraného sloupce. ............. Časová náročnost Hodnocení Řešitel Kategorie Vytvořil(a) Pořízeno Priorita Stav Úkol (SMART) Termín . . . . . . . . . . . . . ø Oprava chyby v aplikaci při práci v prohlížeči Google Chrome 5 hodin Zdeněk Šebesta Úkol 13.09.2019 Oldřich Frydrych 10.09.2019 Uzavřeno  $\bullet$ Dokončení testů a integrace s Poradami atp. Zdeněk Šebesta Úkol 12 hodin 23.09.2019 Oldřich Frydrych 10.09.2019 Zadáno O Připravit podklad k novým modulům systému pro marketing  $\left( -2 \right)$ Lukáš Sitta Oldřich Frydrych Úkol 8 hodin 06.09.2019 02.09.2019 -2 Zadáno  $\blacksquare$ Návrh nových možností zálohování nad rámec standardu: Oldřich Frydrych Lukáš Sitta Úkol 16.09.2019  $\overline{2}$ Zadáno 16 hodin 10.09.2019  $\bullet$ Odhad zákaznických implementací pro listopad 2019 Zdeněk Šebesta Úkol Oldřich Frydrych 2 hodiny 20.09.2019 16.09.2019  $\overline{\mathbf{3}}$ Zadáno  $\bullet$ Karta testy do profilu uživatele. Úkol  $\overline{\phantom{a}}$ Vít Kymla 20.09.2019 Oldřich Frydrych 10.09.2019 Zadáno

#### Nové: ▲

 $12$ 

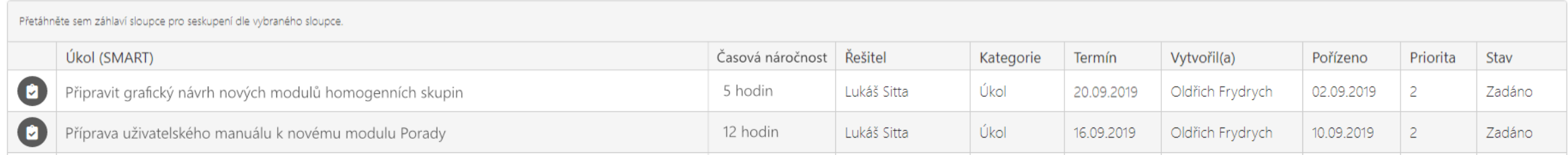

## ZÍSKEJTE DOKONALÝ POHLED NA STAV ÚKOLŮ

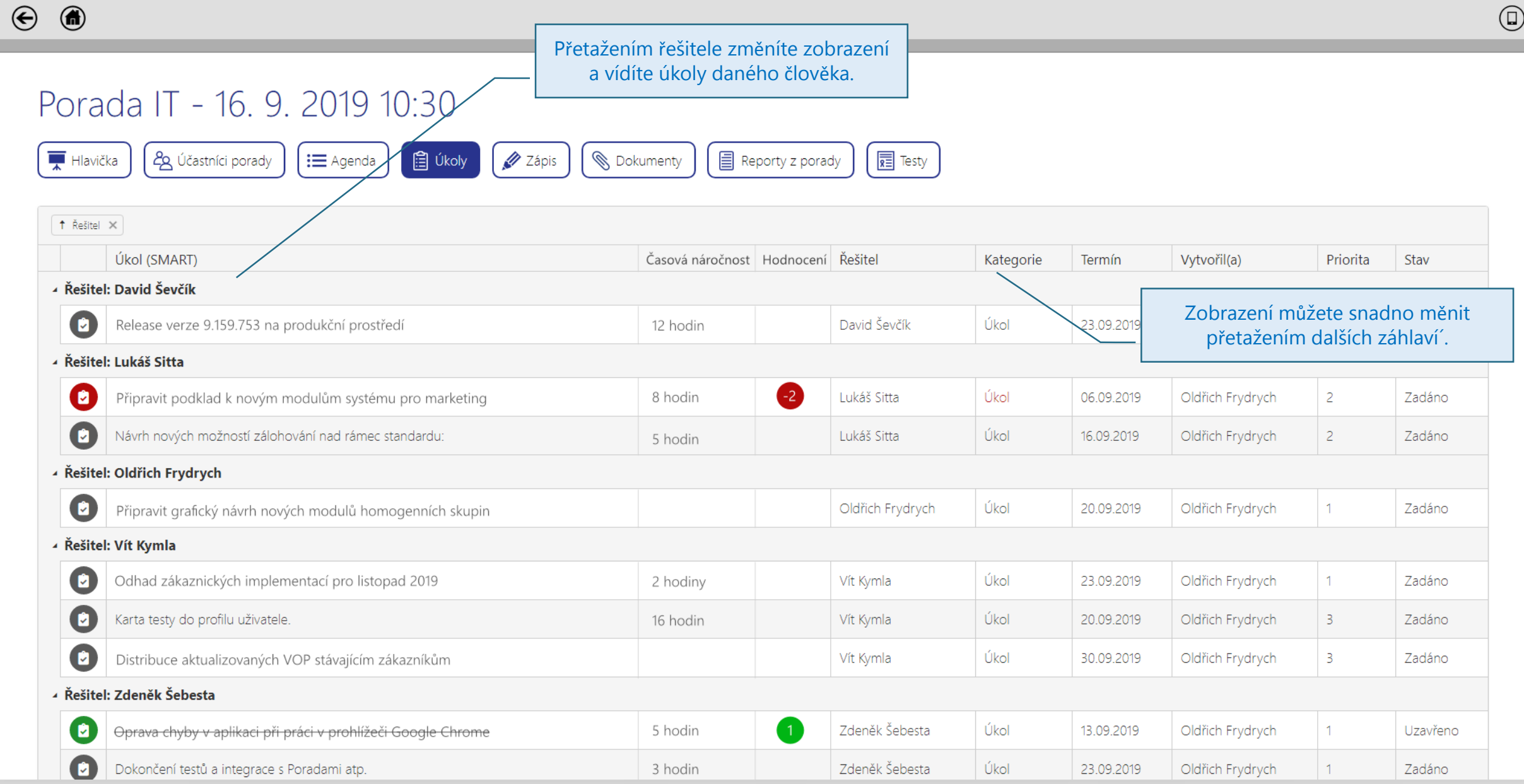

13

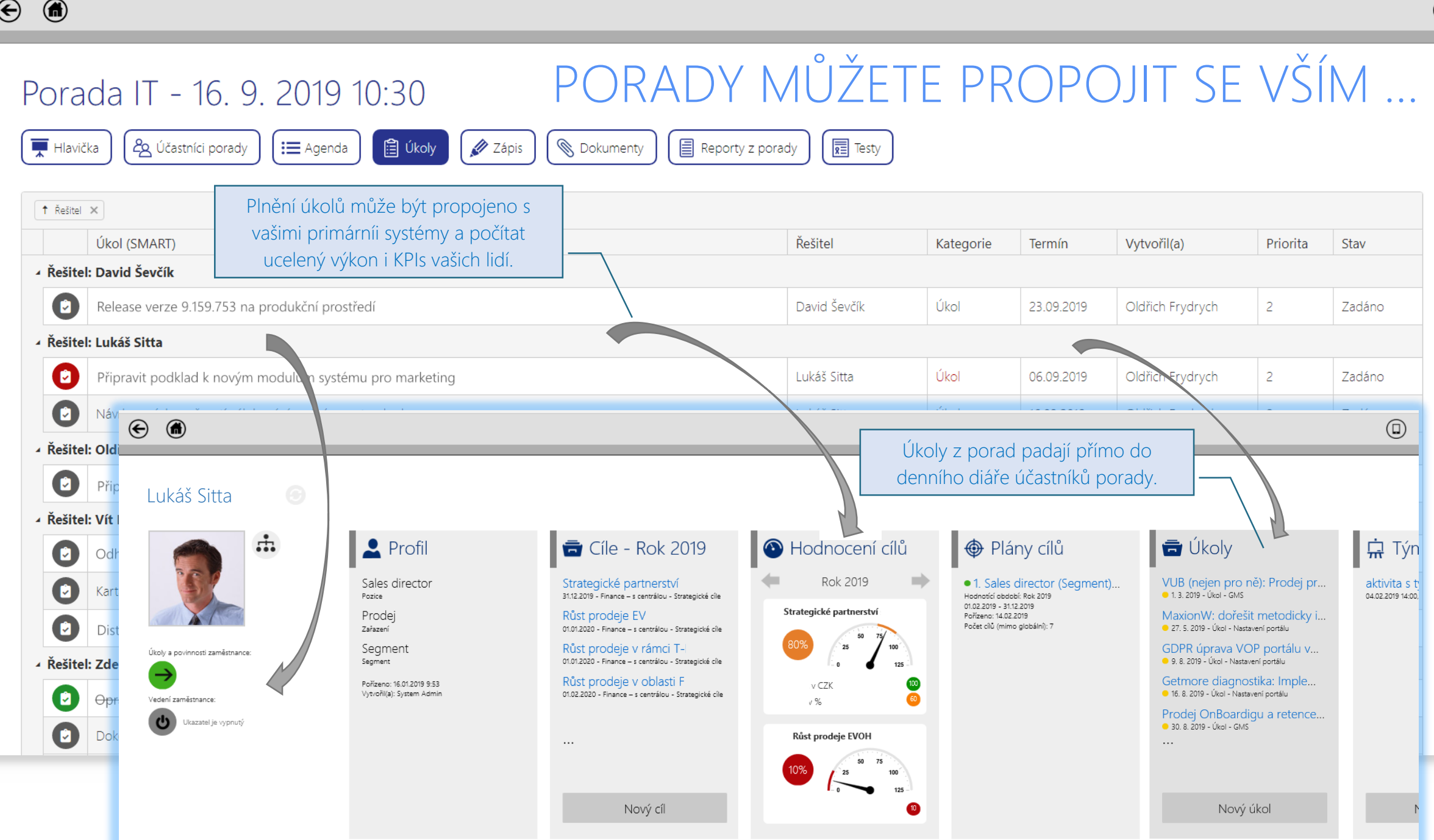

 $\begin{picture}(20,20) \put(0,0){\line(1,0){10}} \put(15,0){\line(1,0){10}} \put(15,0){\line(1,0){10}} \put(15,0){\line(1,0){10}} \put(15,0){\line(1,0){10}} \put(15,0){\line(1,0){10}} \put(15,0){\line(1,0){10}} \put(15,0){\line(1,0){10}} \put(15,0){\line(1,0){10}} \put(15,0){\line(1,0){10}} \put(15,0){\line(1,0){10}} \put(15,0){\line(1$ 

#### NAHLÉDNĚTE NA ÚKOLY PŘES KANBAN

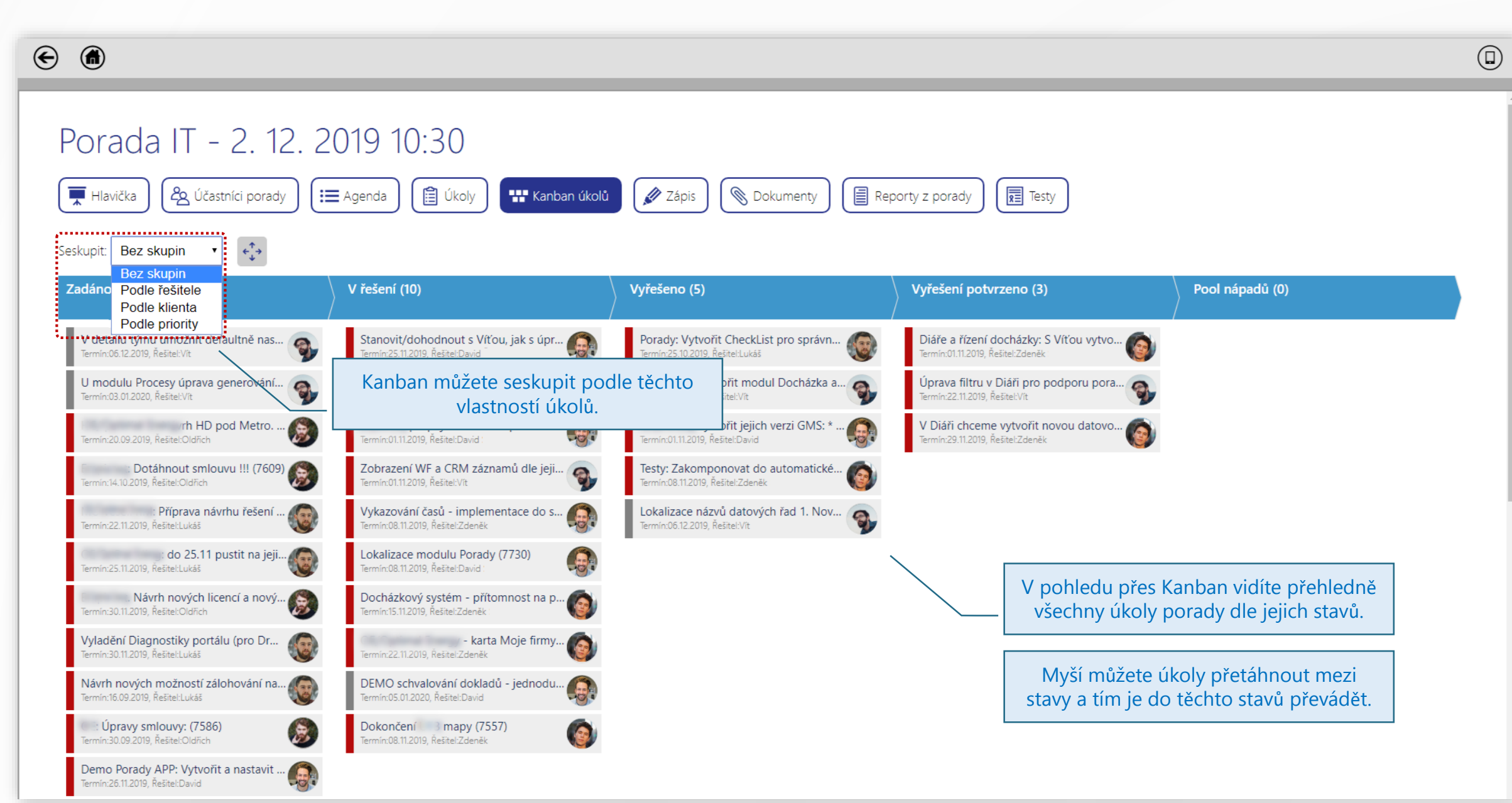

#### SESKUPTE ÚKOLY V KANBANU PRO LEPŠÍ PŘEHLED

 $\bigodot$  $\bigcirc$ 

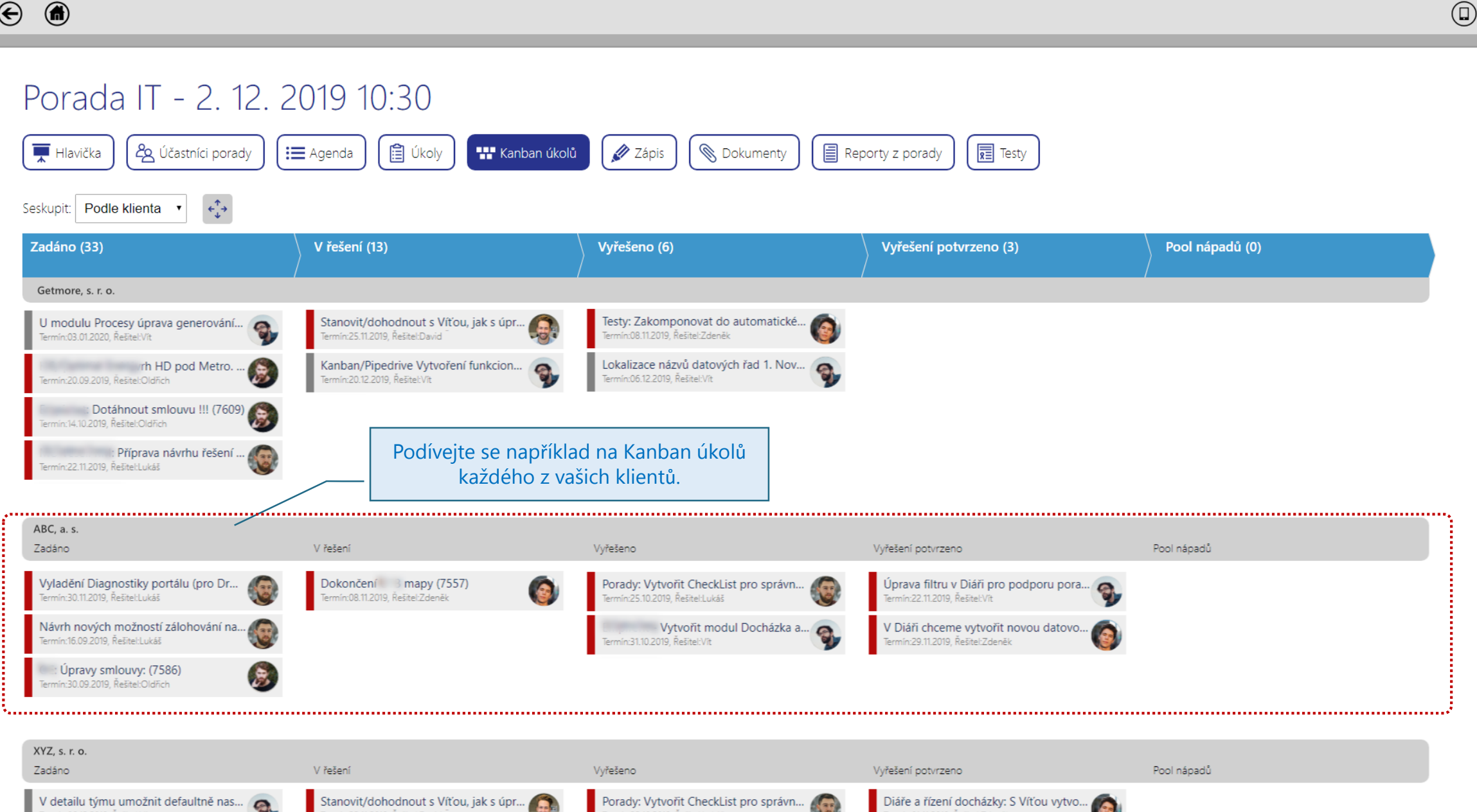

### SESKUPTE ÚKOLY V KANBANU PRO LEPŠÍ PŘEHLED

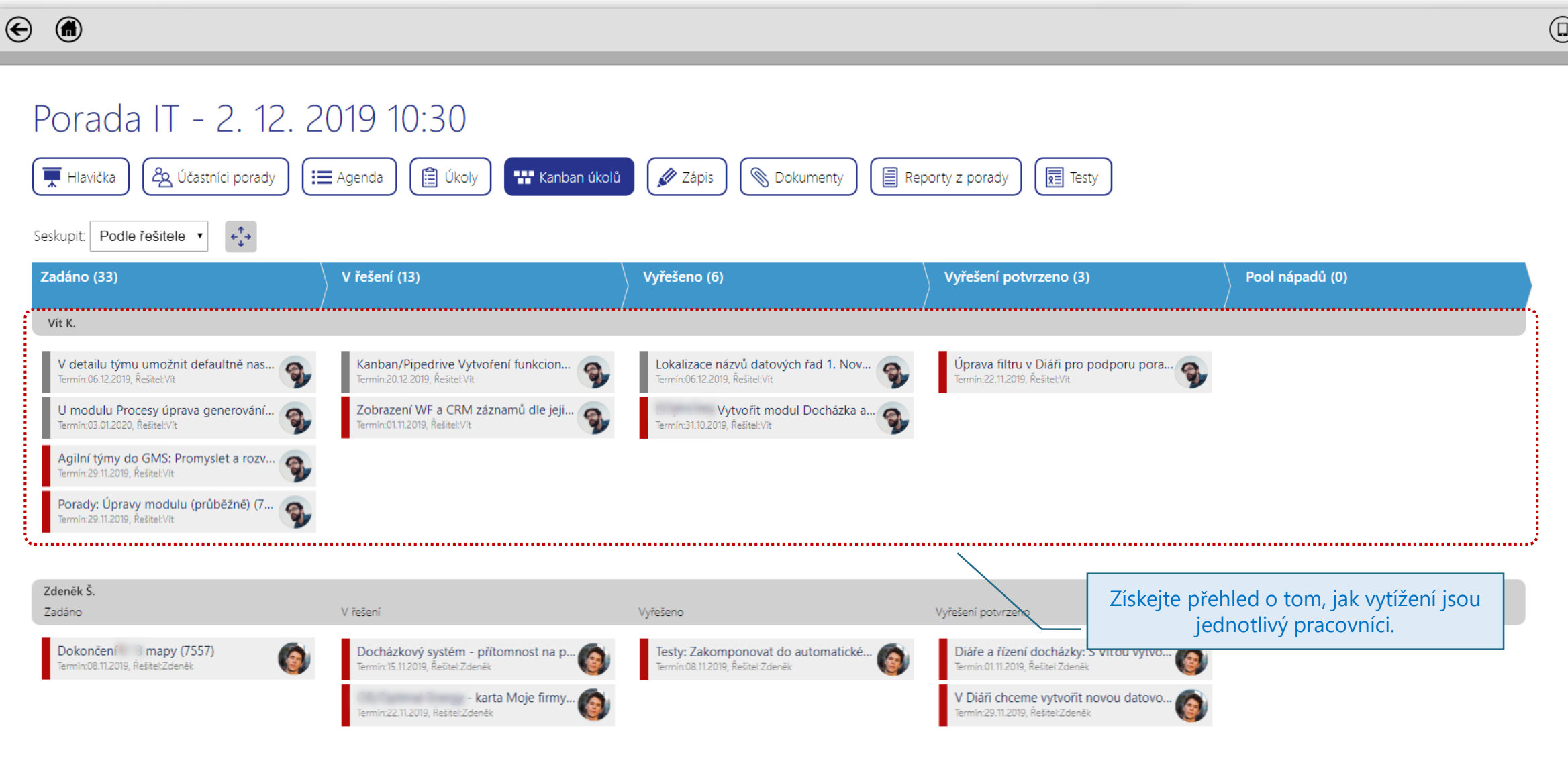

### PŘESOUVEJTE ÚKOLY V KANBANU

 $\odot$   $\odot$  $\circledR$ Porada IT - 2. 12. 2019 10:30  $\sqrt{\frac{1}{\sqrt{2}}}\right|$  Testy 28 Účastníci porady **自 Úkoly** 22 Zápis **S** Dokumenty Hlavička : in Agenda Kanban úkolů 冒 Reporty z porady  $\epsilon_{\downarrow}^{\uparrow}$ Seskupit: Podle klienta Smazat Uzavřeno Odloženo \_\_\_\_\_\_\_\_\_\_\_\_\_\_\_\_\_\_\_\_\_\_\_\_\_\_\_\_ Zadáno (33) V řešení (13) Vyřešeno (6) Vyřešení potvrzeno (3) Pool nápadů (0) Getmore, s. r. o. U modulu Procesy úprava generování... Testy: Zakomponovat do automatické... Stanovit/dohodnout s Víťou, jak s úpr... Œ ermín:08.11.2019, Řešitel:Zdeněk min:25.11.2019, Řešitel:David Lokalizace názvů datových řad 1. Nov... inh HD pod Metro... Kanban/Pipedrive Vytvoření funkcion... G min:20.09.2019, Restel:Oldřich ermin:20.12.2019, Resitel:Vit Termín:06.12.2019 Řešitel:Vít Dotáhnout smlouvu !!! (7609) min:14.10.2019 Řešitel:Oldřich maritim management Příprava návrhu řešení. min:22.11.2019. Řešitel Lukáš V Diáři chceme vytvořit novou datovo... Tažením můžete úkol zařadit do ermín:29.11.2019, Řešitel:Zdeněk jiného stavu. ABC, a. s. Zadáno V řešení Vyřešeno Vyřešení potvrzeno Pool nápadů Úprava filtru v Diáři pro podporu pora... ( Vyladění Diagnostiky portálu (pro Dr... Dokončení 3 mapy (7557) Porady: Vytvořit CheckList pro správn...  $\bullet$ min:30.11.2019, Řešitel Lukáš min:08.11.2019, Řešitel:Zdeněk min:22.11.2019, Řešitel:Vít in:25.10.2019. Řešitel:Lukáš Vytvořit modul Docházka a... Návrh nových možností zálohování na. min:16.09.2019, Řešitel:Lukáš min:31.10.2019, Řešitel:Vit : Úpravy smlouvy: (7586) nin:30.09.2019, Resitel:Oldhch XYZ, s. r. o. Zadáno V řešení Vyřešeno Vyřešení potvrzeno Pool nápadů Diáře a řízení docházky: S Víťou vytvo... V detailu týmu umožnit defaultně nas... @ Stanovit/dohodnout s Víťou, jak s úpr... Porady: Vytvořit CheckList pro správn...  $\Box$ Termin:06.12.2019, Řešitel:Vít ermín:25.11.2019, Řešitel:David min:01.11.2019, Řešitel:Zdeněk Termin:25.10.2019, Řešitel:Lukáš **THINGS, HEAVIS, INCORELYNE**  $\overline{D}$ 

#### KANBAN AUTOMATICKY UKLÁDÁ ZMĚNY STAVŮ

 $\odot$   $\odot$  $\circledR$ Uloženo! Porada IT - 2, 12, 2019 10:30 Data byla úspešně uložena! **自 Úkoly**  $\sqrt{\frac{1}{R}}$  Testy Hlavička 28 Účastníci porady 22 Zápis **S** Dokumenty 冒 : in Agenda Kanban úkolů Reporty z porady Změny ve stavech úkolů se  $\epsilon_{\downarrow}^{\uparrow}$ Seskupit: Podle klienta automaticky uloží. Zadáno (33) V řešení (13) Vyřešeno (6) nápadů (0) Getmore, s. r. o. U modulu Procesy úprava generování... Stanovit/dohodnout s Víťou, jak s úpr... Œ Testy: Zakomponovat do automatické... G mín:08.11.2019, Řešitel:Zdeněk min:25.11.2019, Řešitel:David Lokalizace názvů datových řad 1. Nov... Kanban/Pipedrive Vytvoření funkcion... rh HD pod Metro... G min:20.09.2019, Resitet:Oldhch ermin:20.12.2019, Resitel:Vit Dotáhnout smlouvu !!! (7609) V Diáři chceme vytvořit novou datovo.. V Diáři chceme vytvořit novou datovo... min:14.10.2019 Rešitel:Oldřich ermín:29.11.2019, Řešitel:Zdeněk rmín:29.11.2019, Řešitel:Zdeněk Příprava návrhu řešení. 43 min:22.11.2019. Řešitel Lukáš ABC, a. s. Zadáno V řešení Vyřešeno Vyřešení potvrzeno Pool nápadů Úprava filtru v Diáři pro podporu pora... Vyladění Diagnostiky portálu (pro Dr... Dokončení 3 mapy (7557) G Porady: Vytvořit CheckList pro správn... min:30.11.2019, Řešitel Lukáš min:08.11.2019, Řešitel:Zdeněk min:22.11.2019. Řešitel:Vít in:25.10.2019. Řešitel:Lukáš Vytvořit modul Docházka a... Návrh nových možností zálohování na. mín:16.09.2019, Řešitel:Lukáš min:31.10.2019, Rešitel:Vit : Úpravy smlouvy: (7586) B. nin:30.09.2019, Resitel:Oldřich XYZ, s. r. o. Zadáno V řešení Vyřešeno Vyřešení potvrzeno Pool nánadů Diáře a řízení docházky: S Víťou vytvo... V detailu týmu umožnit defaultně nas... @ Porady: Vytvořit CheckList pro správn... Stanovit/dohodnout s Víťou, jak s úpr...  $\Box$ Termin:06.12.2019, Rešitel:Vit min 25.11.2019, Resitel:David ermín:25.10.2019, Řešitel:Lukáš min:01.11.2019, Rešitel:Zdeněk

**HIMKAS, HAVIS, INCORELYNE** 

 $\mathbf{v}$ 

#### KAŽDÝ DEN POVZBUDIVÉ NOTIFIKACE

Vít Kymla Oldřich Frydrych FW: Onboarding - 50% úkolů je splněno! 2018 16:37. Getmore Systém automaticky generuje notifikace dle stavu úkolů a

pravidel, které máte nastaveny.

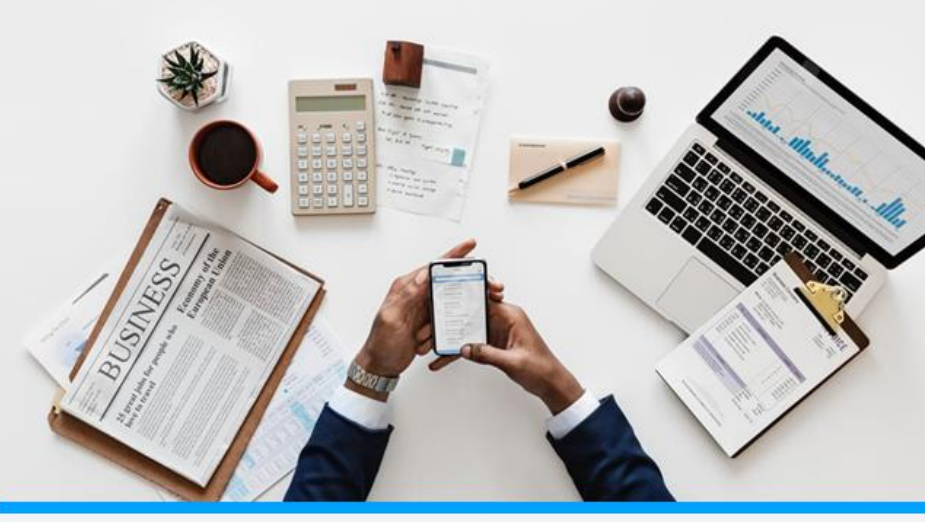

#### **Sprint 2. – Splněno 50% úkolů !**

Jde to výborně! Již více než 50% úkolů v rámci onboarding je splněno!!! Seznam všech svých úkolů nalezneš v aplikaci po přihlášení...

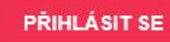

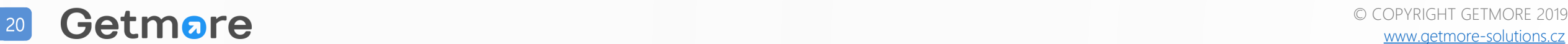

Fri 09/11

 $\checkmark$ 

## POTŘEBUJETE K PORADĚ KOMENTÁŘE A SHRNUTÍ?

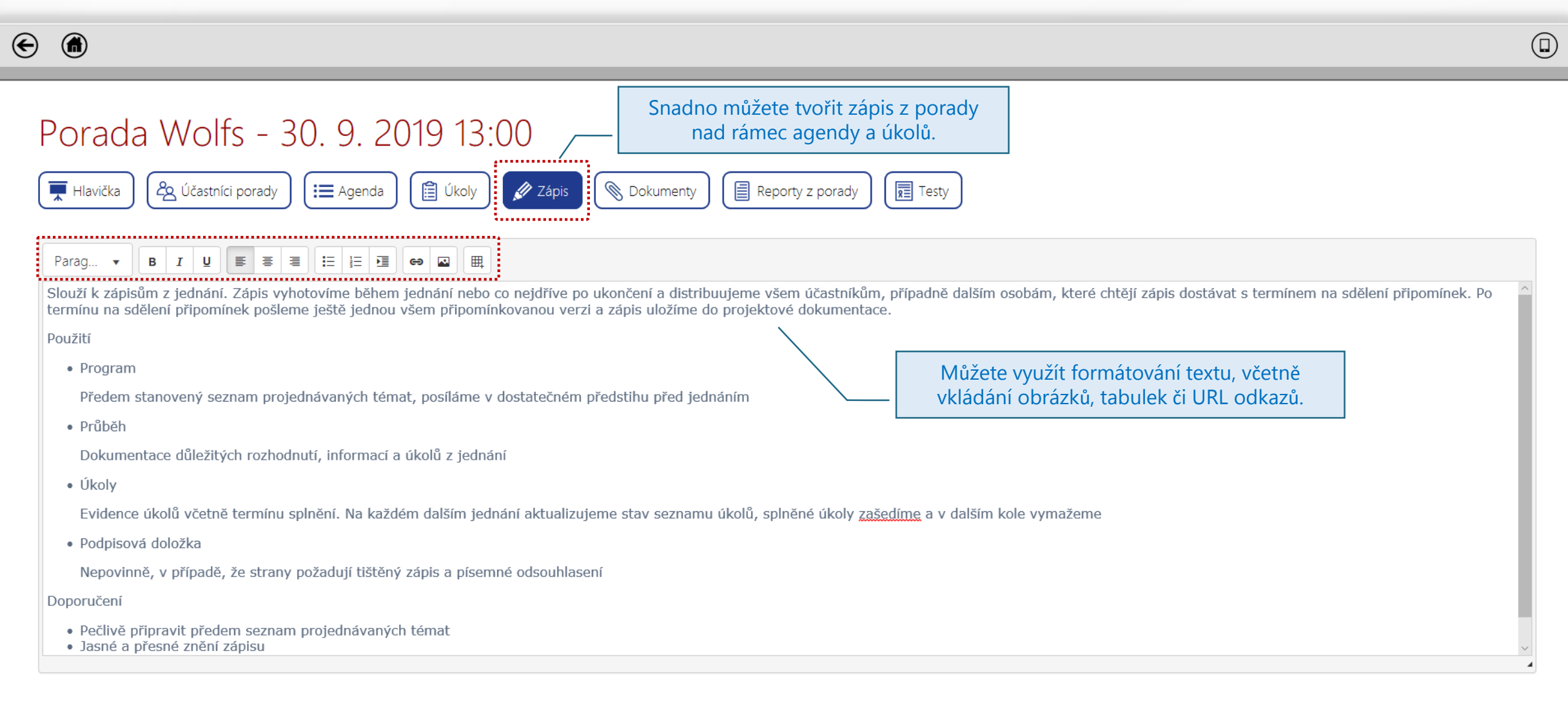

Uložit

#### POTŘBUJETE Z PORADY DISTRIBUOVAT DOKUMENTY ?

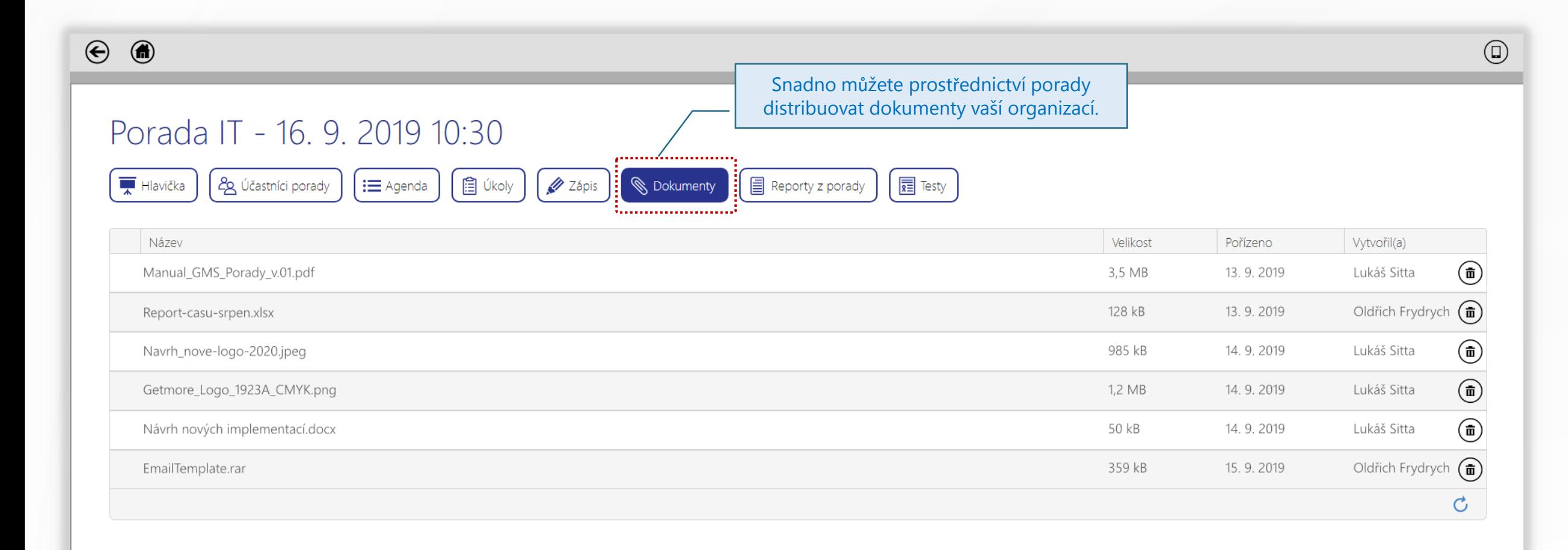

#### AUTOMATICKY DISTRIBUJTE ZÁPISY Z PORAD

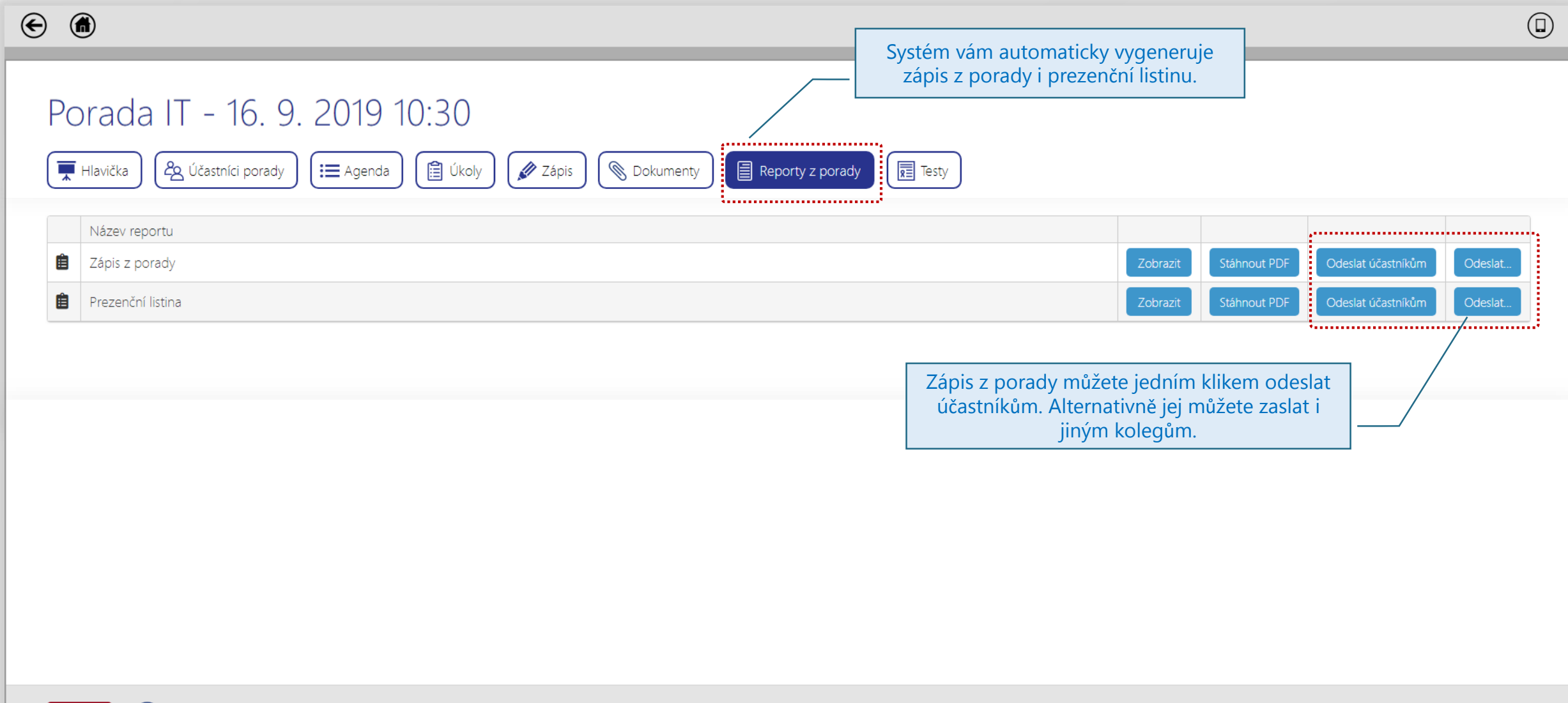

Uložit

#### JAK VYPADÁ AUTOMATICKÝ ZÁPIS Z PORADY?

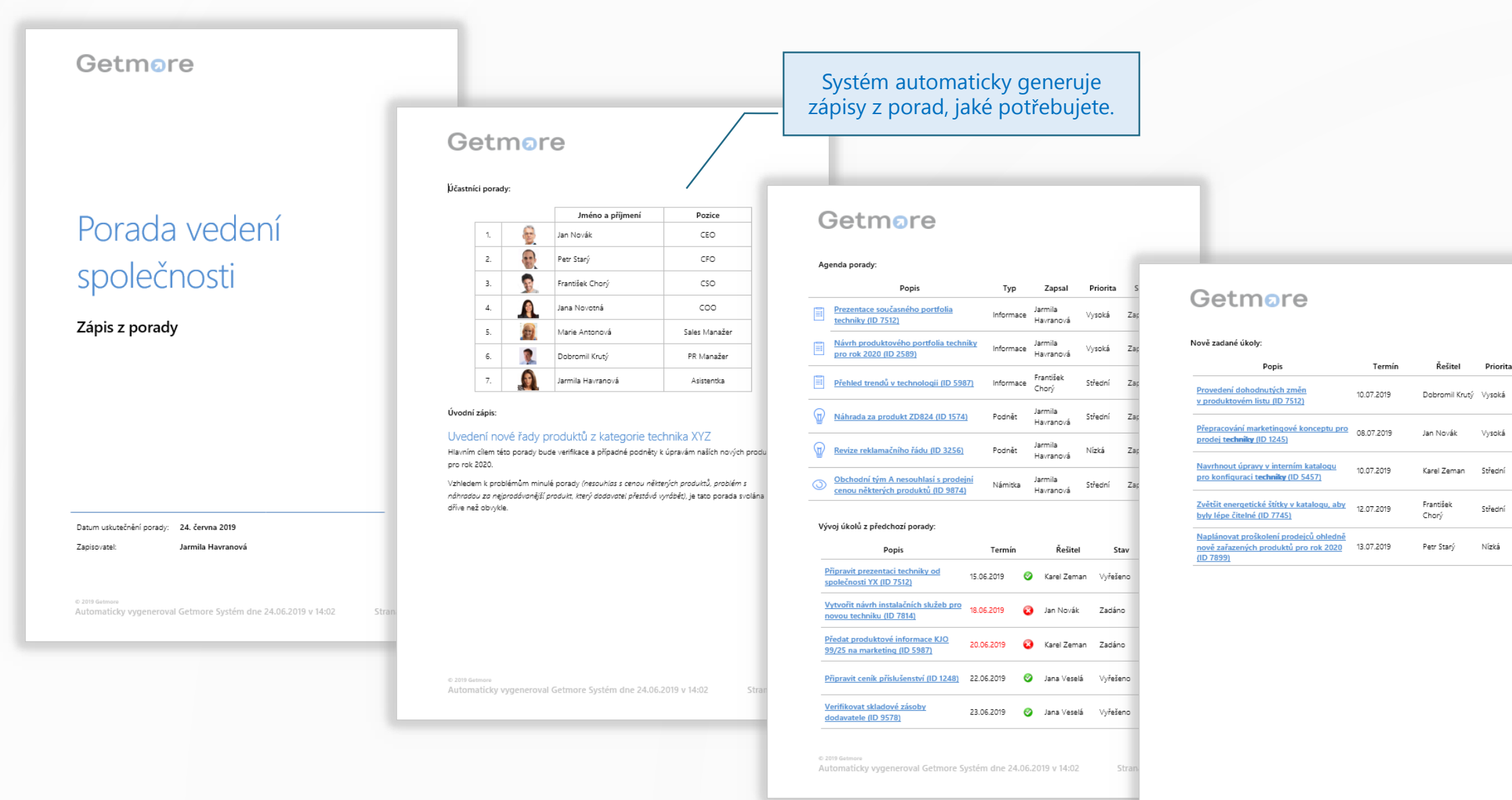

© 2019 Getmo

#### OTESTUJTE "JAK SI PAMATUJU, CO BYLO NA PORADĚ?"

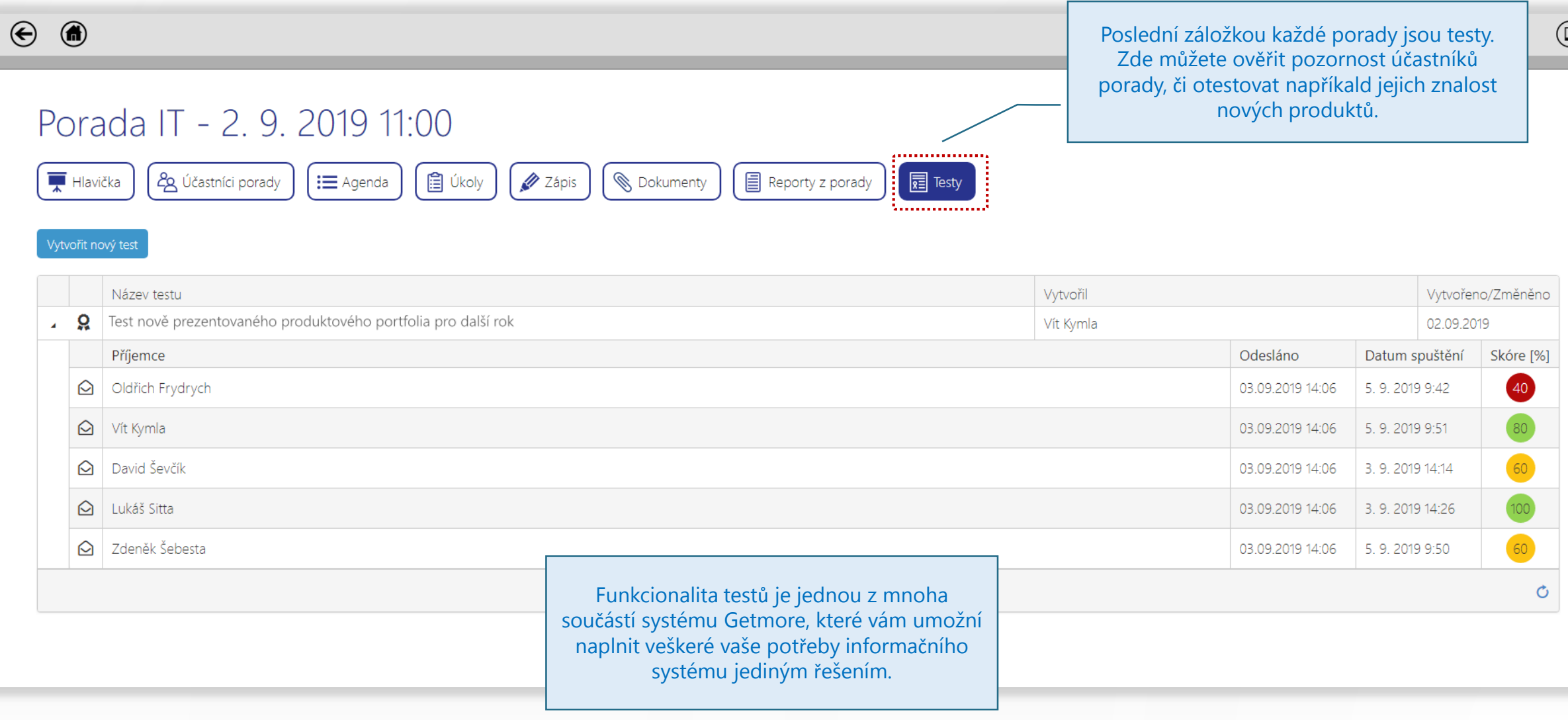

## MĚJTE PŘEHLED O ÚKOLECH CELÉ ORGANIZACE

#### $\odot$   $\odot$

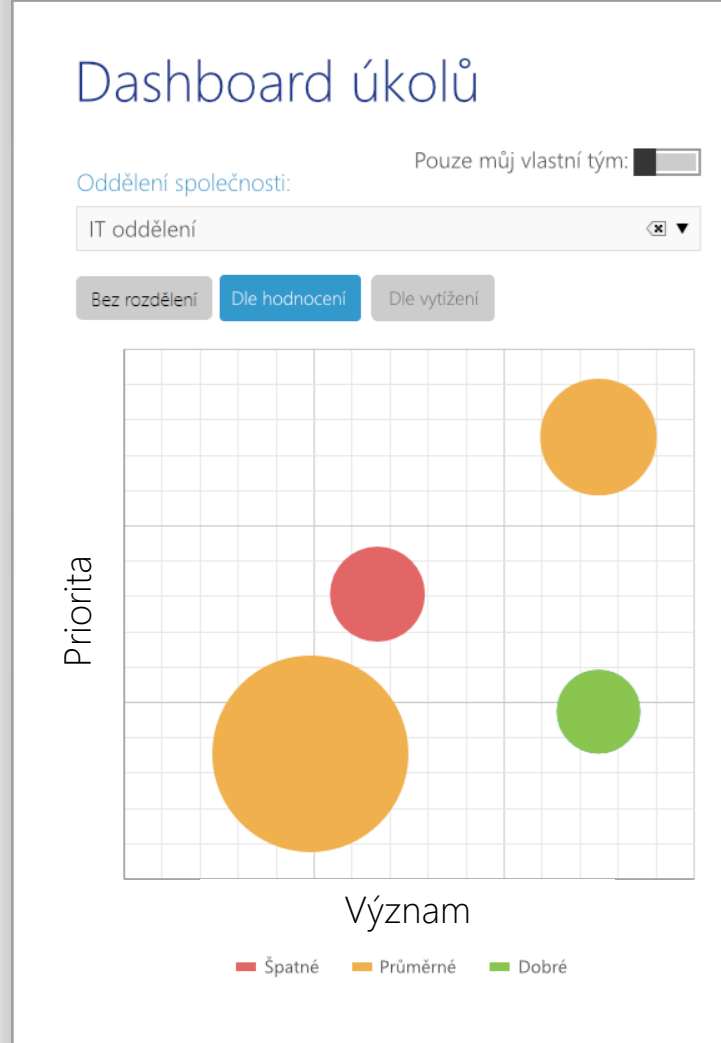

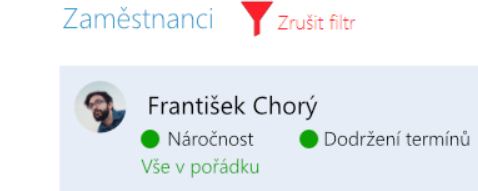

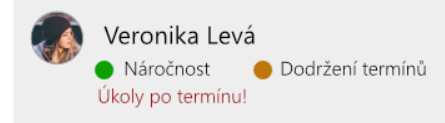

Žaneta Modrá Náročnost Dodržení termínů Vše v pořádku

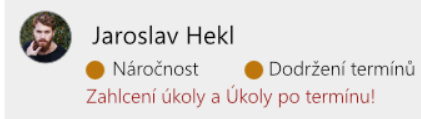

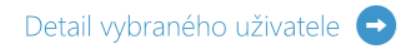

Senior programátor Pozice

Rozvíjet<br>Režim péče

#### Úkoly

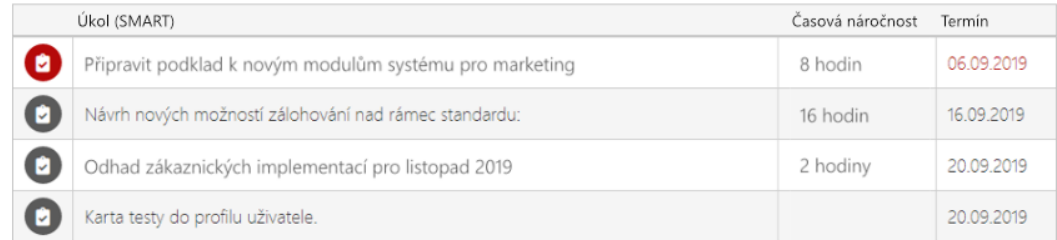

 $\circledcirc$ 

#### Akce

Zobrazit profil uživatele

26

### MĚJTE PŘEHLED O ÚKOLECH CELÉ ORGANIZACE

#### Sledujte Hitparádu porad celé organizace v Getmore

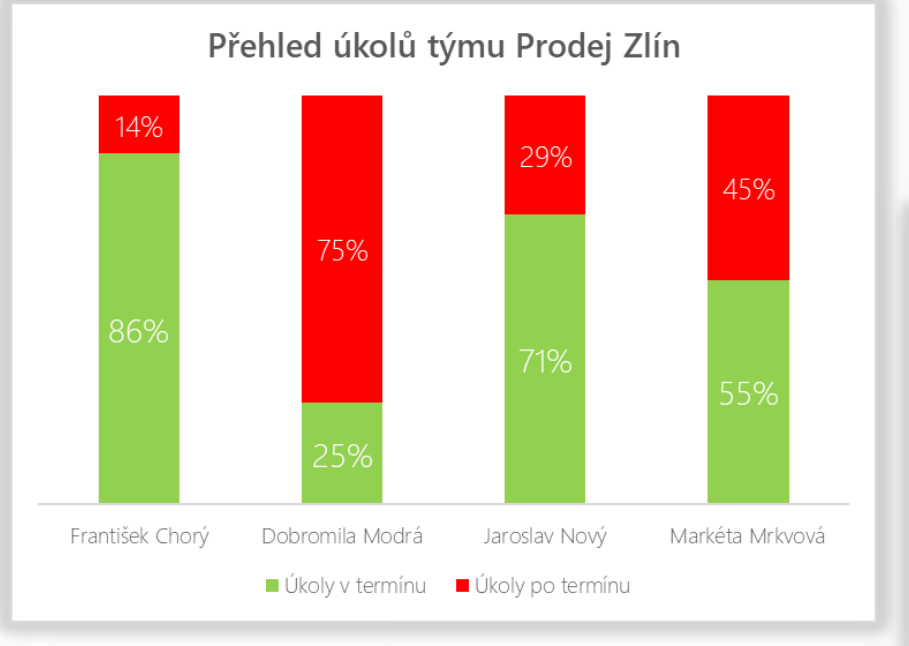

Úkoly oddělení: IT SLA mezi útvary - Kdo zatěžuje oddělení IT: Vyřešeno včas: 56% 16 10 28  $\frac{6}{4}$  $-5$  $\overline{5}$  $-5$ 10 Vyřešeno  $\mathbb{R}^+$ -6 včas: 70% Back office Účtárna Obchod Personální ■ Vyřešeno ■ Reklamováno ■ Čeká na vyřešení

Nevyřešeno po termínu: 18% Úkoly oddělení: Back office Vyřešeno po termínů: 3% Nevyřešeno po termínu:

Vyřešeno po termínů:

26%

27%

#### Getmore 27

### MĚJTE PŘEHLED O ÚKOLECH CELÉ ORGANIZACE

#### Jedním pohledem zjistíte, jak vám to funguje

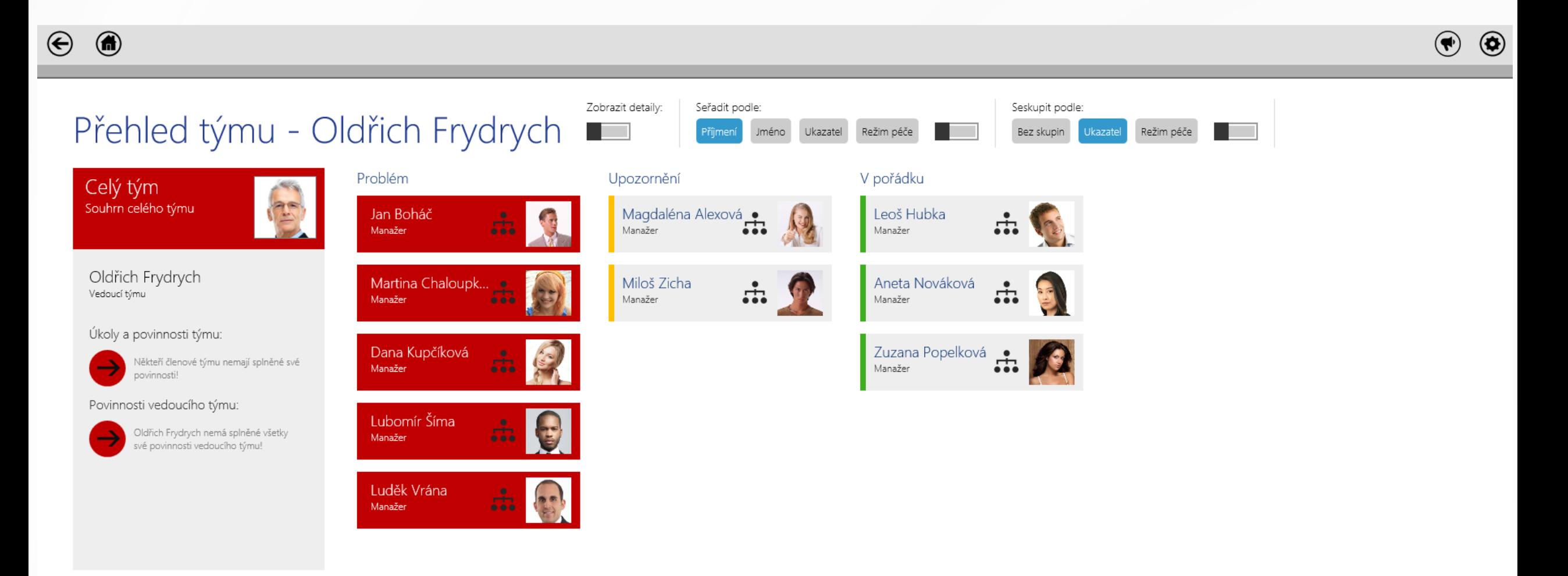

## JAK ZAČÍT S LEPŠÍMI PORADAMI ?

- 
- Napište nám, že si to chcete vyzkoušet.
- 2. Do importního XLS souboru nám sepíšete vaše týmy a typy vašich porad.
- 3. Vytvoříme pro vás zkušební verzi.
- 4. Vy si aplikaci naživo vyzkoušíte na vašich poradách.
- 5. Po otestování v praxi si řekneme, jak vám aplikace vyhovuje.
- 6. Pak buďto pokračujete (ze zkušební verze uděláme ostrou) nebo upravíme,

co je třeba nebo se vrátíte k podobě porad, jak jste je měli.

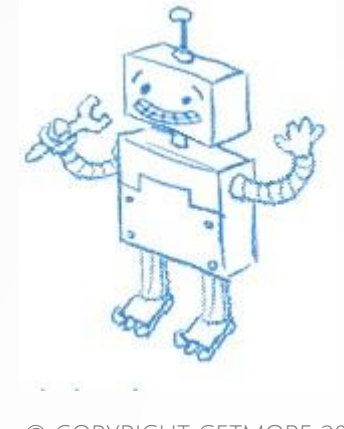

**Cetmore** [www.getmore-solutions.cz](http://www.getmore-solutions.cz/) © COPYRIGHT GETMORE 2019

# ZLEPŠETE ŘÍZENÍ VAŠICH PORAD JIŽ DNES

**Napište nám: sales@getmore.cz**

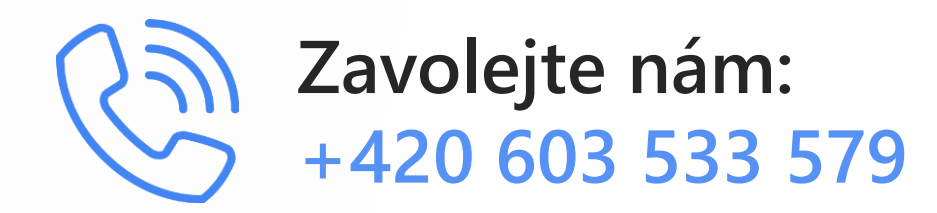

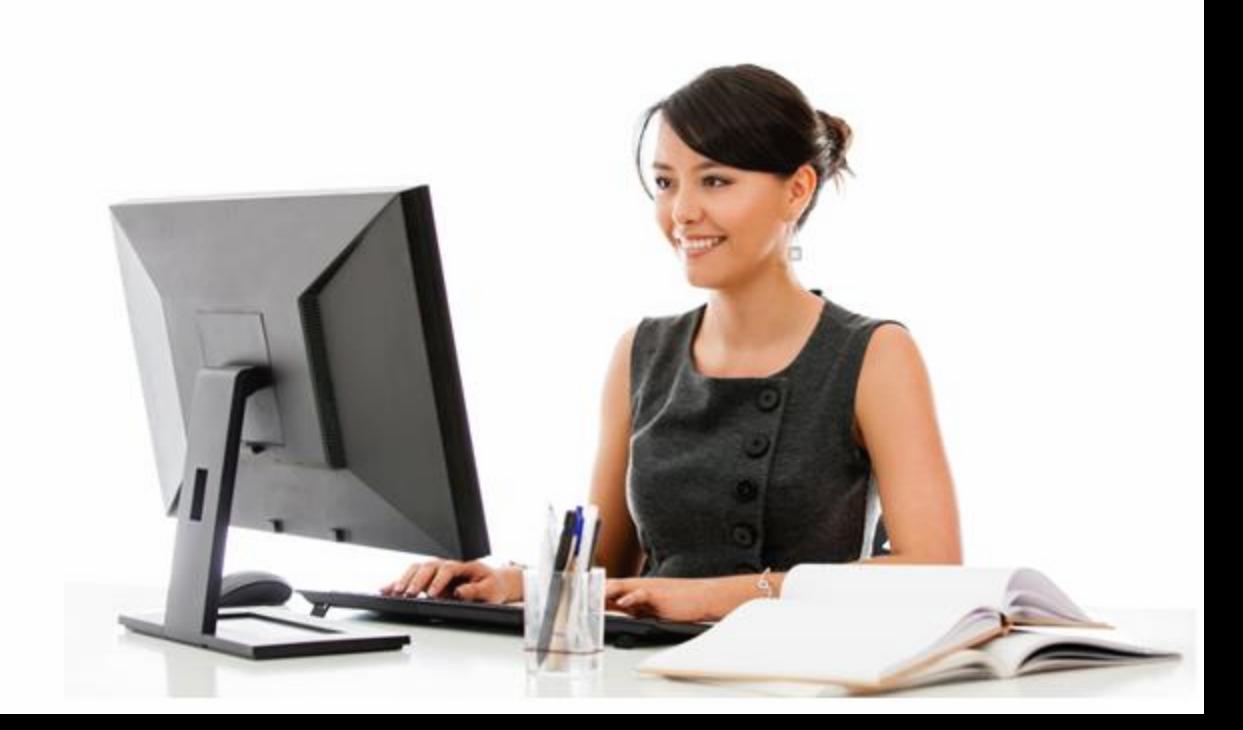

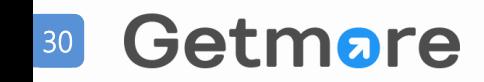